# **Marking Scheme-Practice Paper 2**

**COMPUTER SCIENCE (CPU)** 

**(SUBJECT CODE: 906)**

**Note: Apart from the marking instructions, a teacher can evaluate at his discretion.**  नोट: अकं न ननर्देशों के अलावा**,** एक शशक्षक अपने वववके ानसु ार मलू्ांकन कर सकता है।

Maximum Marks: 40 **Time: 2:30 hours** Maximum Marks: 40

## **General Instructions:**

- i. This question paper is divided into 4 Sections A, B and C and D.
- ii. **Section A** consists of 1 question (10 parts -Objective Type of 1 mark each).
- iii. **Section B** consists of 4 questions (2-5). Each question carries 1 mark.
- iv. **Section C** consists of 5 questions (6-10). Each question carries 2 marks.
- v. **Section D** consists of 4 questions (11-14). Each question carries 4 marks. Internal choices are given in all 4 questions.

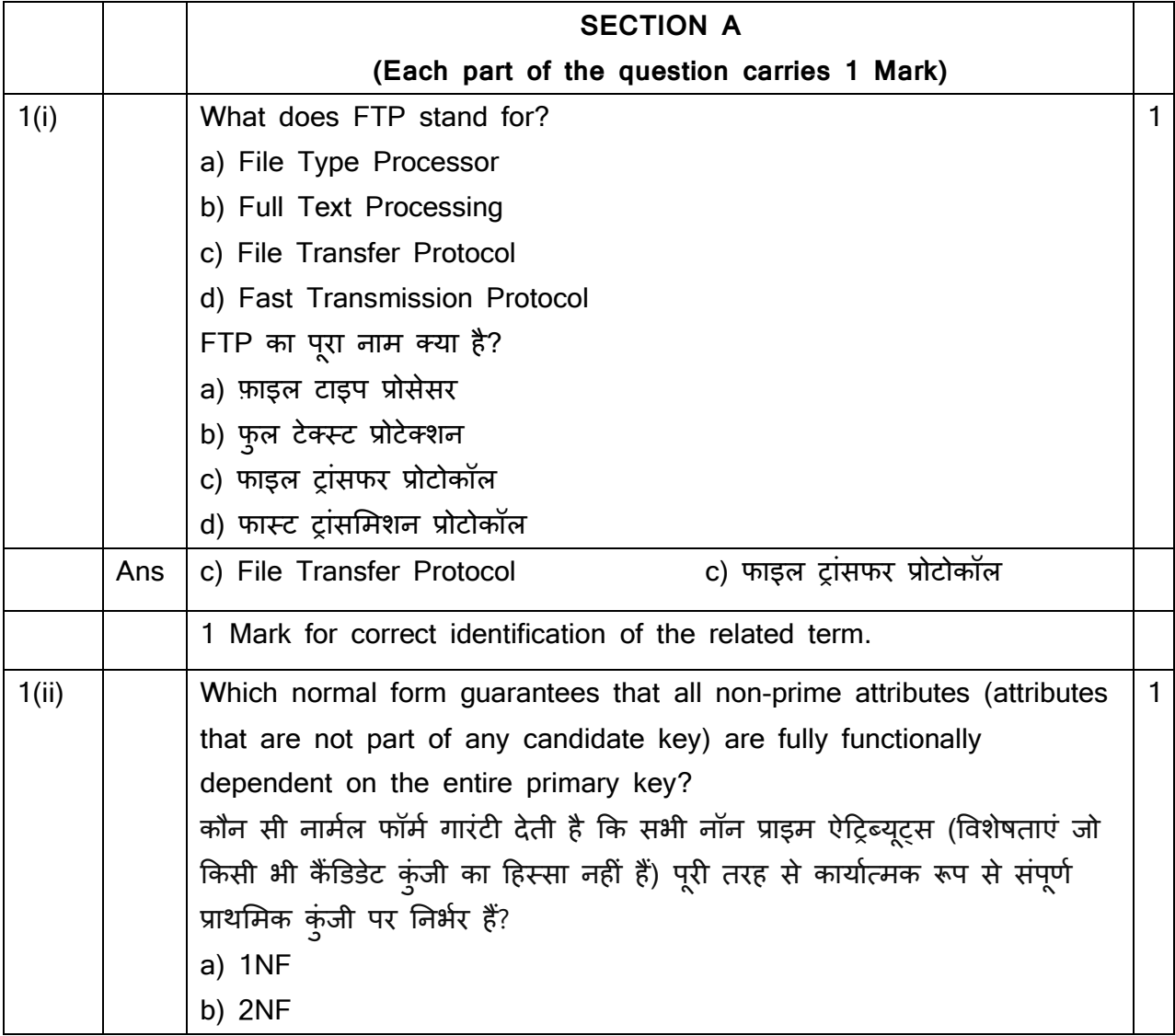

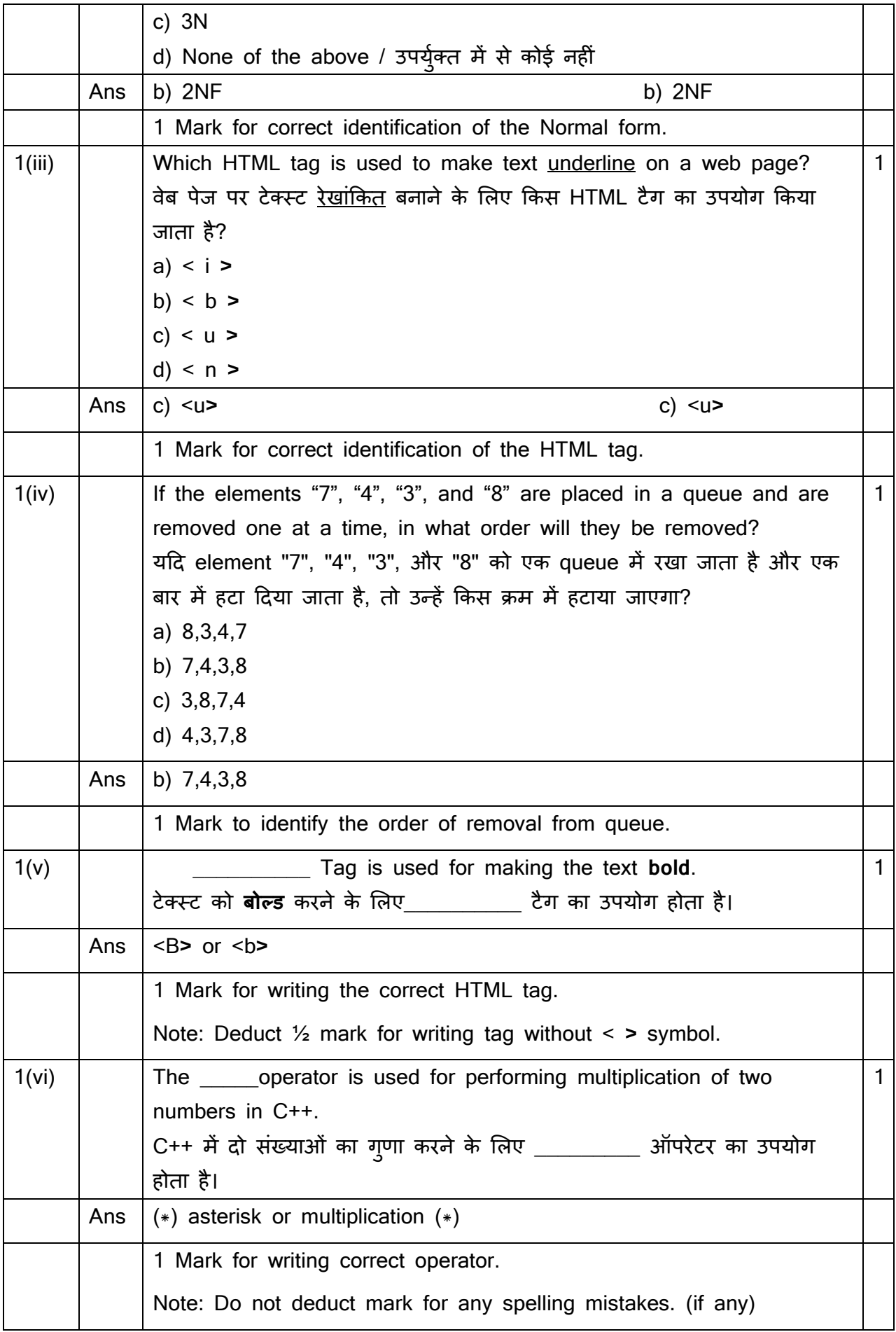

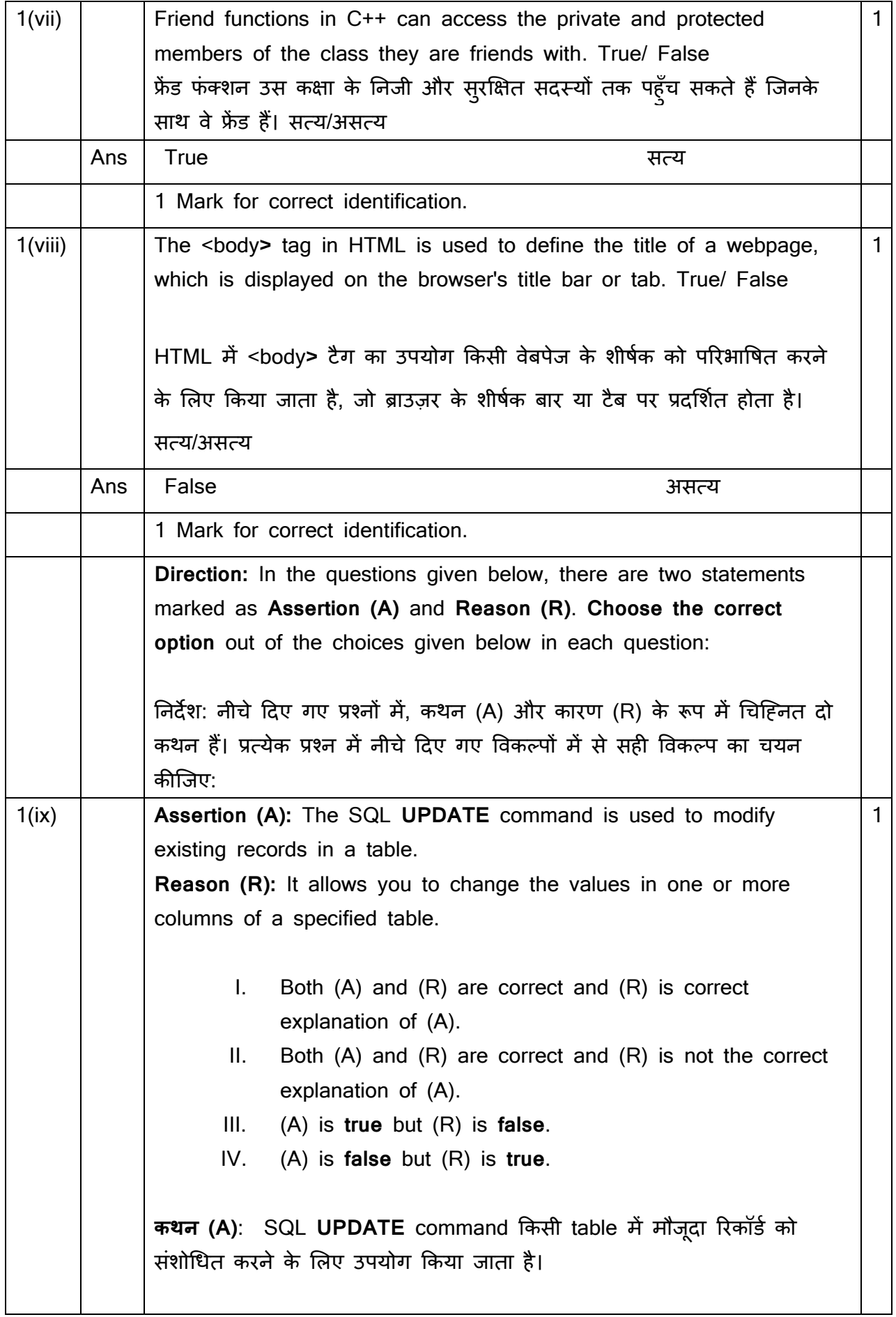

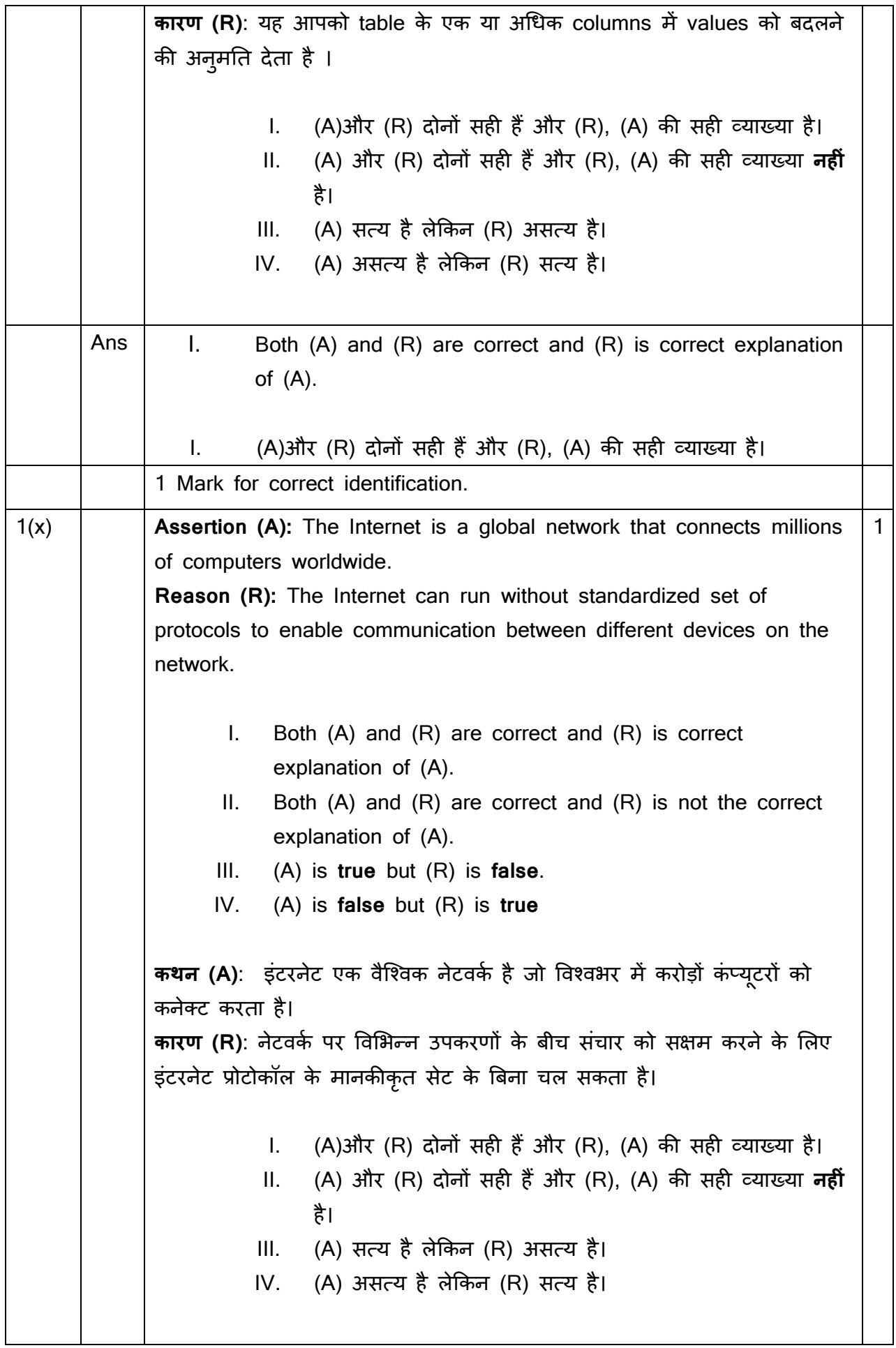

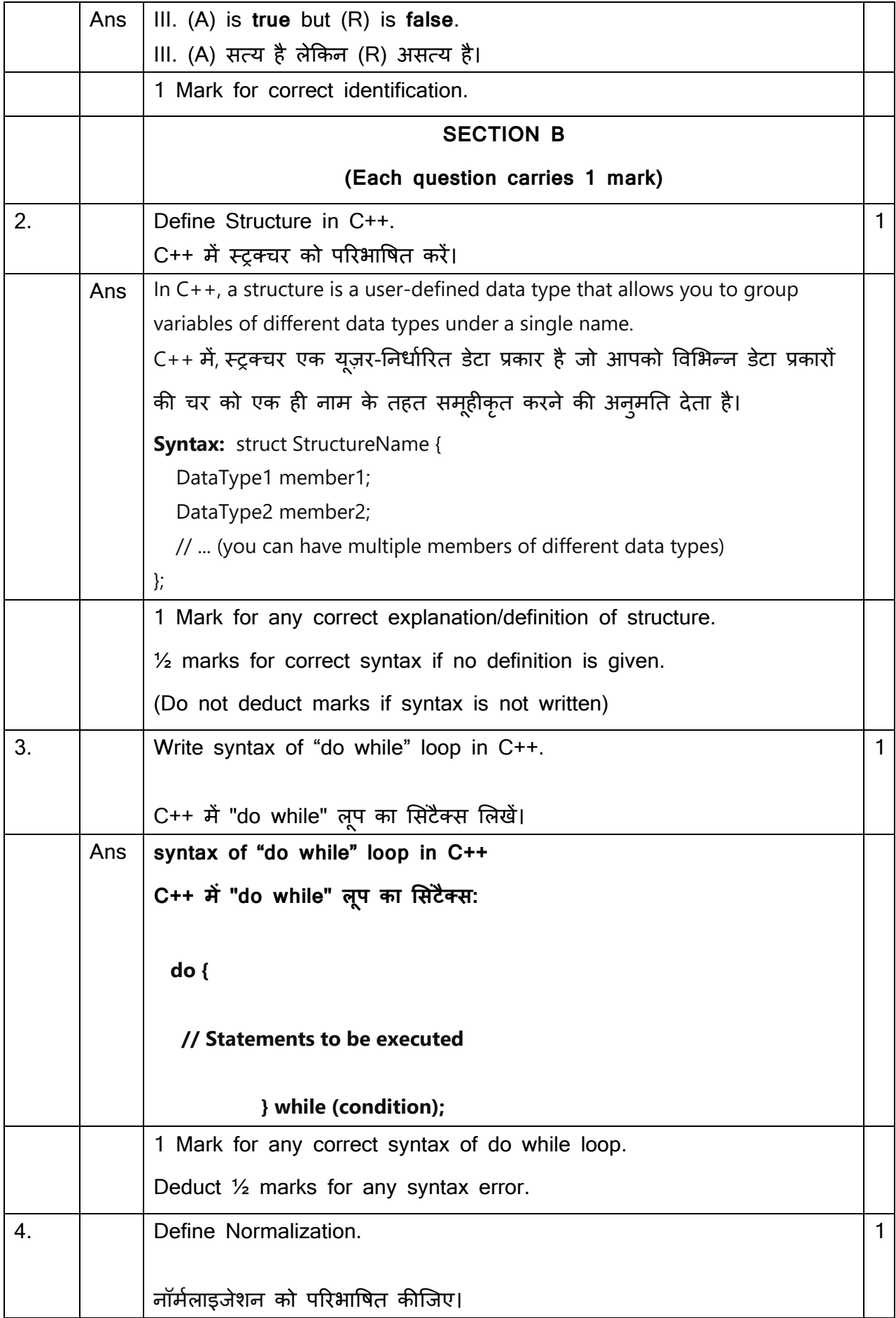

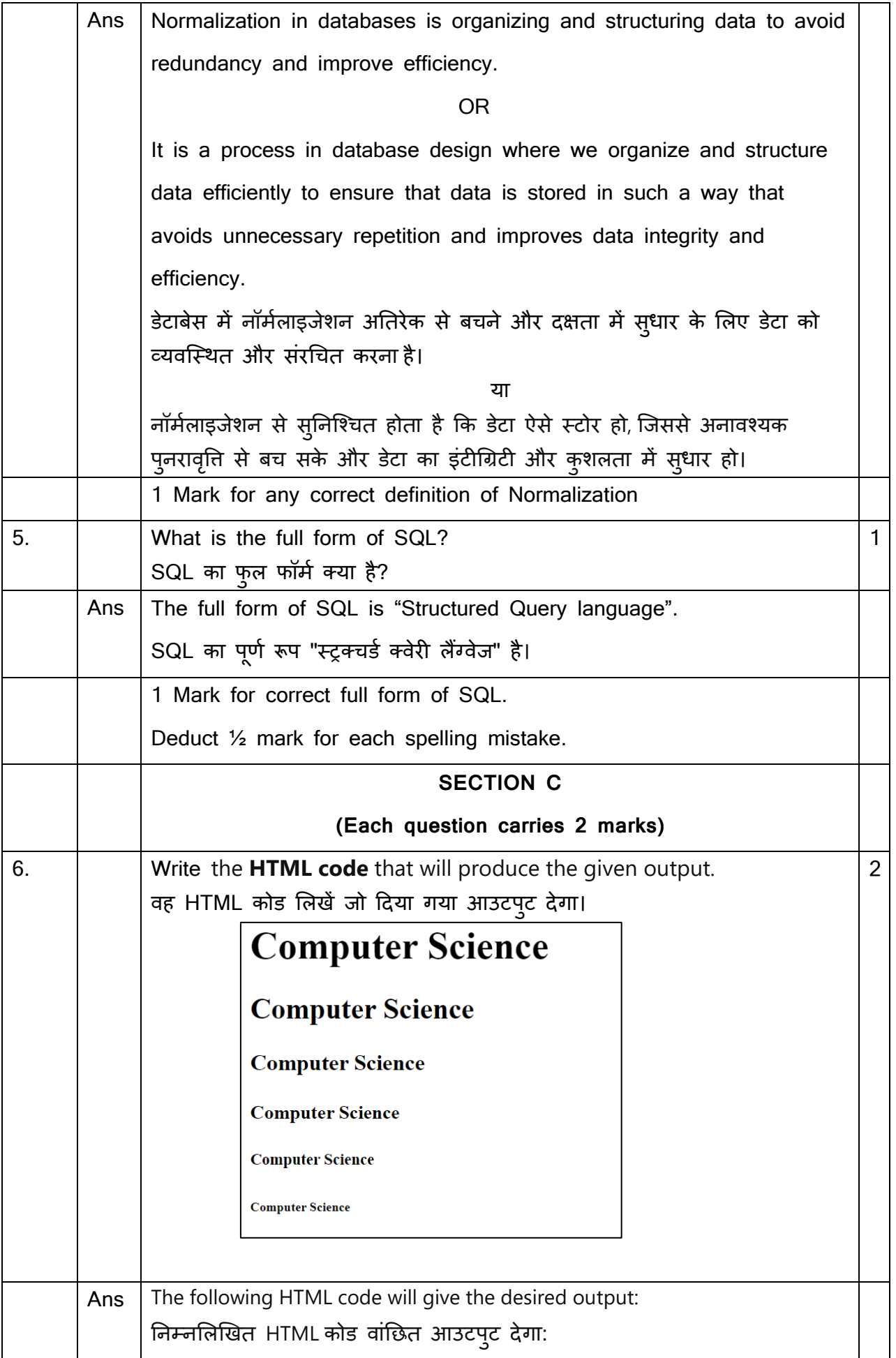

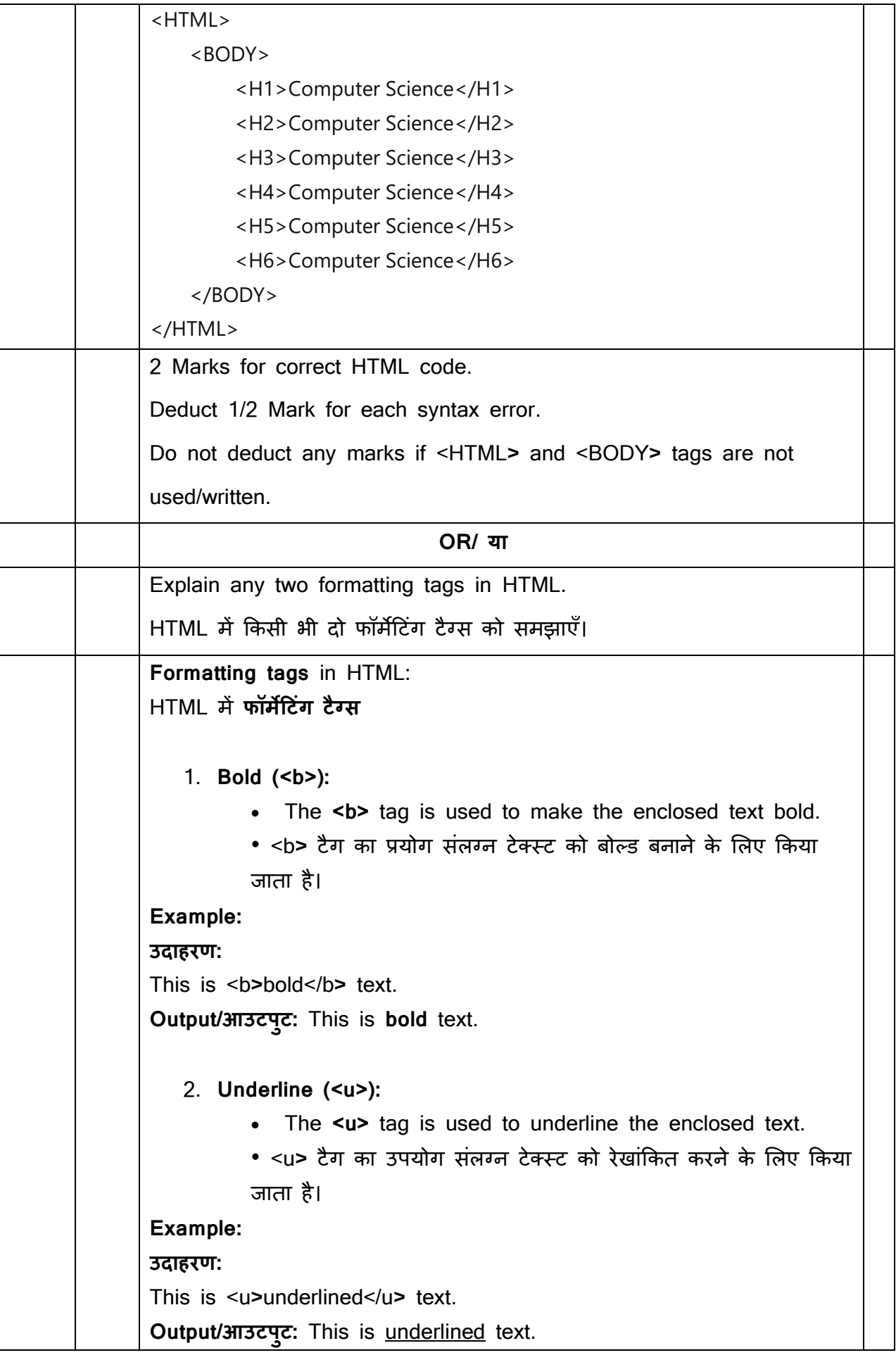

- 3. **Italic (<i>):** 
	- The <i> tag is used to make the enclosed text italic.
	- <i> टैग का उपयोग संलग्न टेक्स्ट को इटैलिक बनाने के लिए किया जाता है।

**Example:**

**उदाहरण:**

This is *s* is italic size text.

**Output/आउटपटु:** This is italic text.

4. **Strong (<strong>):**

- The <strong> tag is similar to <b>, but it carries a stronger importance for text that is of strong importance.
- <strong> टैग <b> के समान है, लेकिन यह उस पाठ के लिए

अधिक महत्व रखता है जो अत्यधिक महत्वपूर्ण है।

# **Example:**

**उदाहरण:**

This is <strong>strong</strong> text. **Output/आउटपटु:** This is **strong** text.

5. **Emphasis (<em>):**

- The **<em>** tag is used to emphasize the enclosed text. It typically renders as italic.
- <em> टैग का उपयोग संलग्न टेक्स्ट पर जोर देने के लिए किया

जाता है। यह आम तौर पर इटैलिक के रूप में प्रस्तुत होता है।

# **Example:**

**उदाहरण:**

This is <em>emphasized</em> text.

**Output/आउटपटु:** This is emphasized text.

# 6. **Small (<small>):**

- The <small> tag is used to make the enclosed text smaller in size.
- <small> टैग का उपयोग संलग्न टेक्स्ट को आकार में छोटा करने के शलए कक्ा जाता है।

**Example:**

**उदाहरण:**

This is <small>small</small> text.

**Output/आउटपटु:** This is small text.

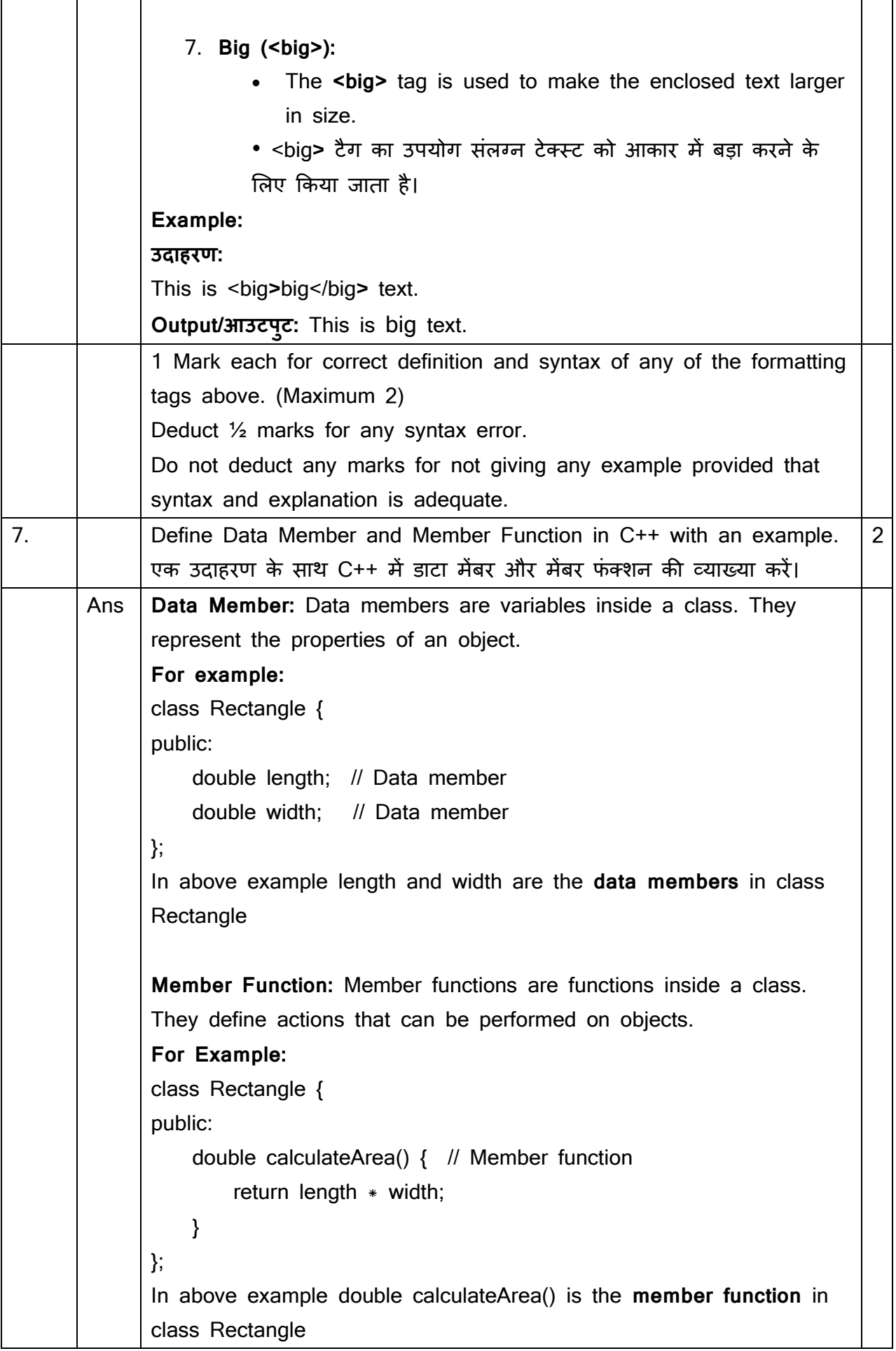

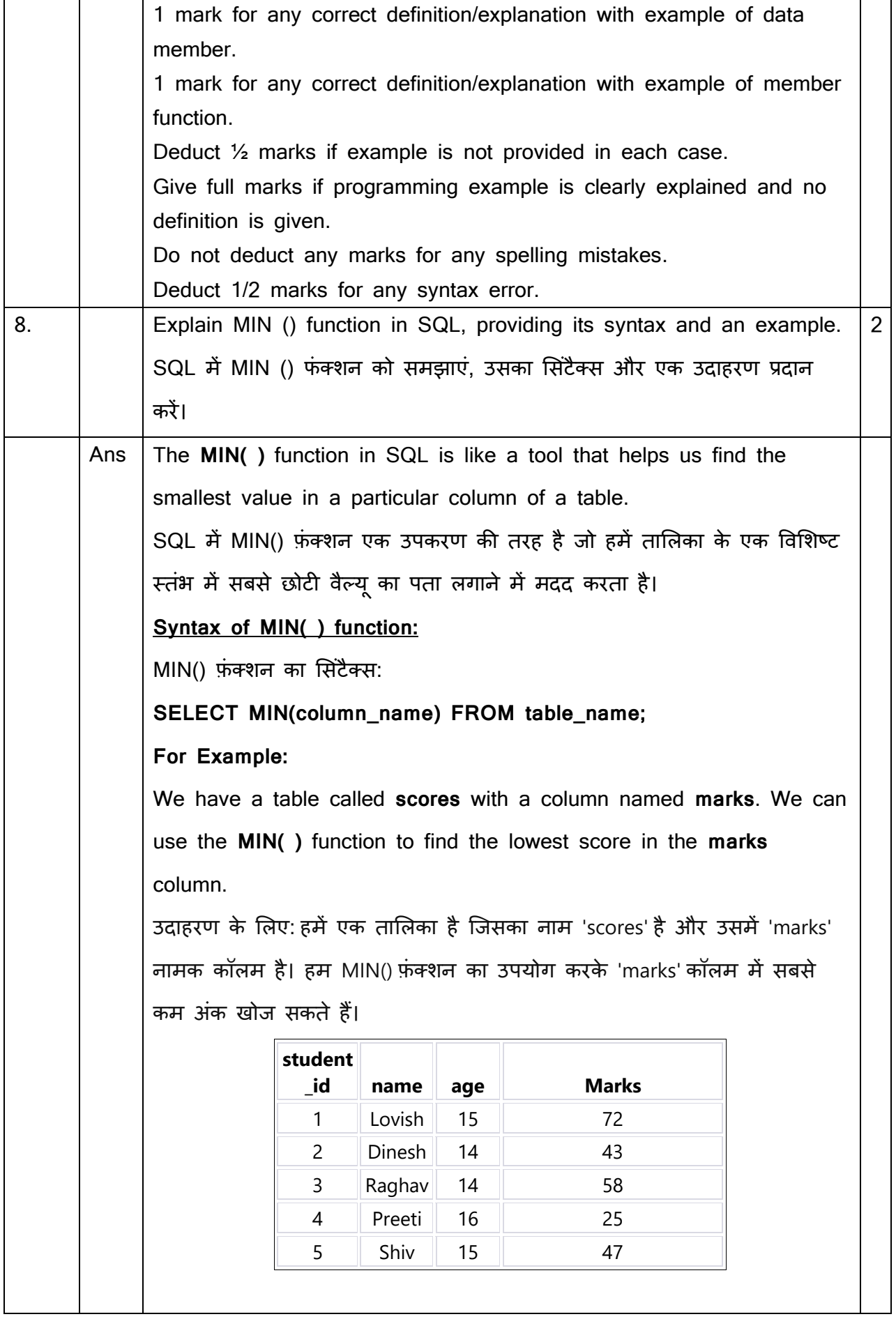

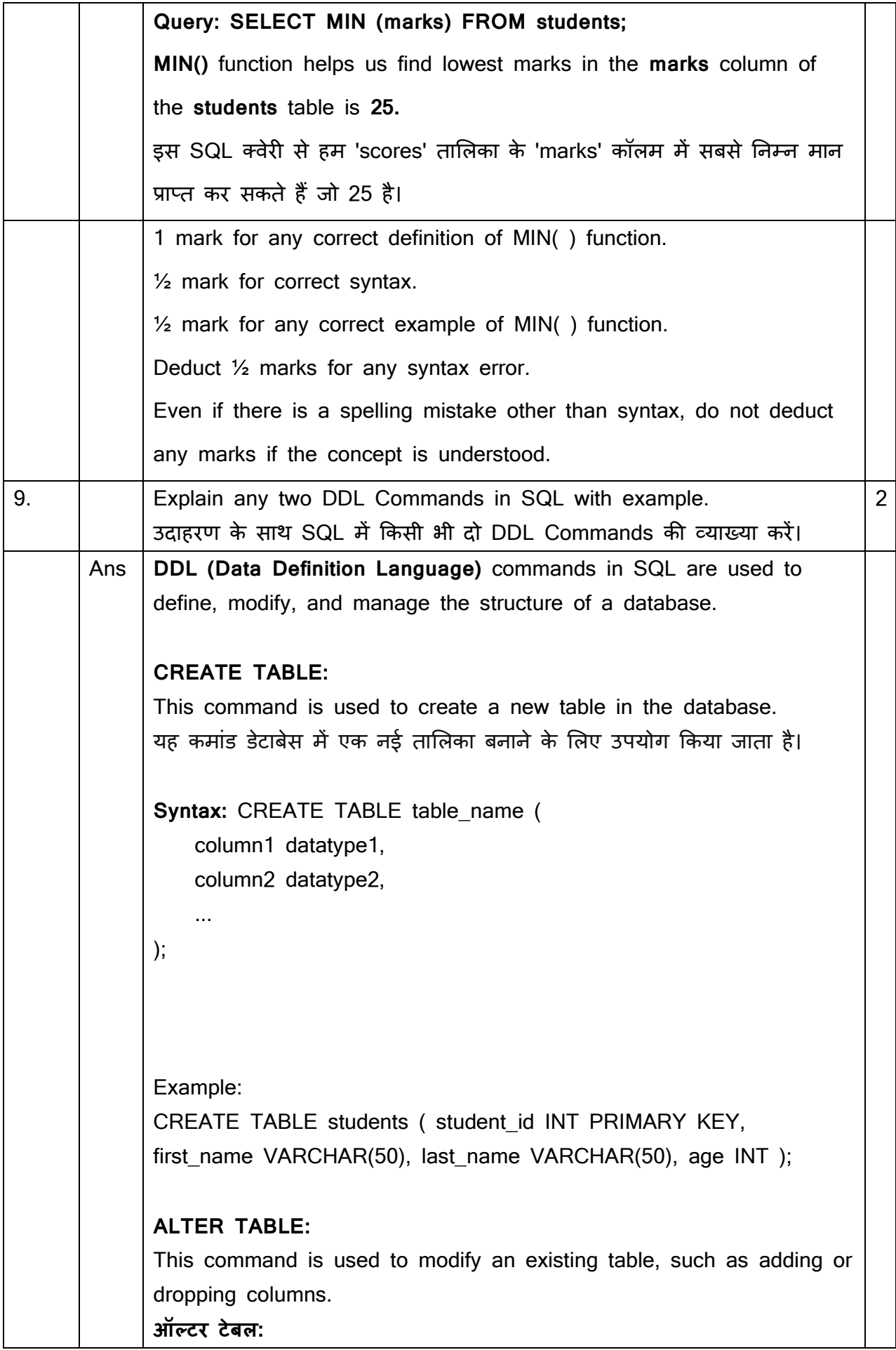

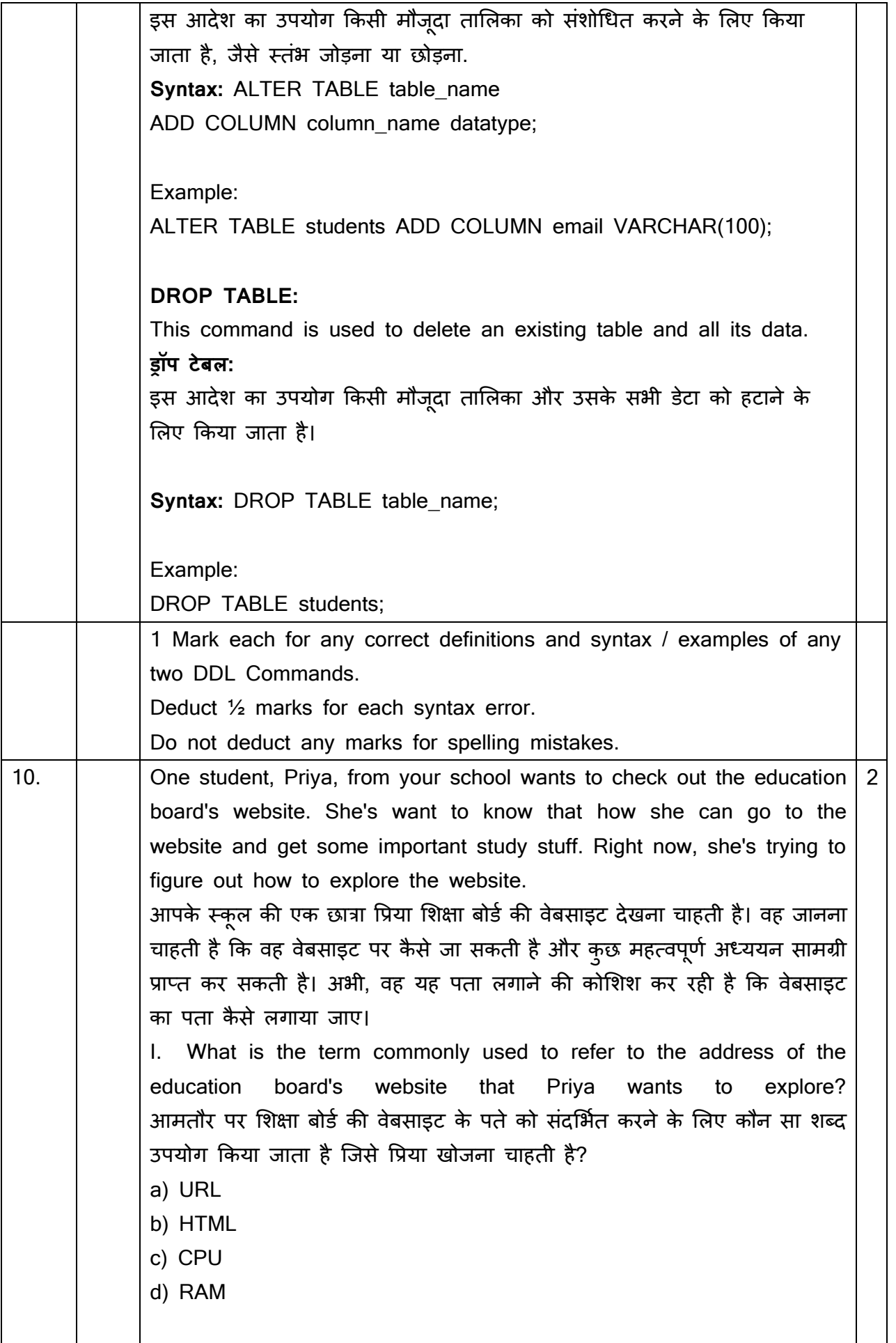

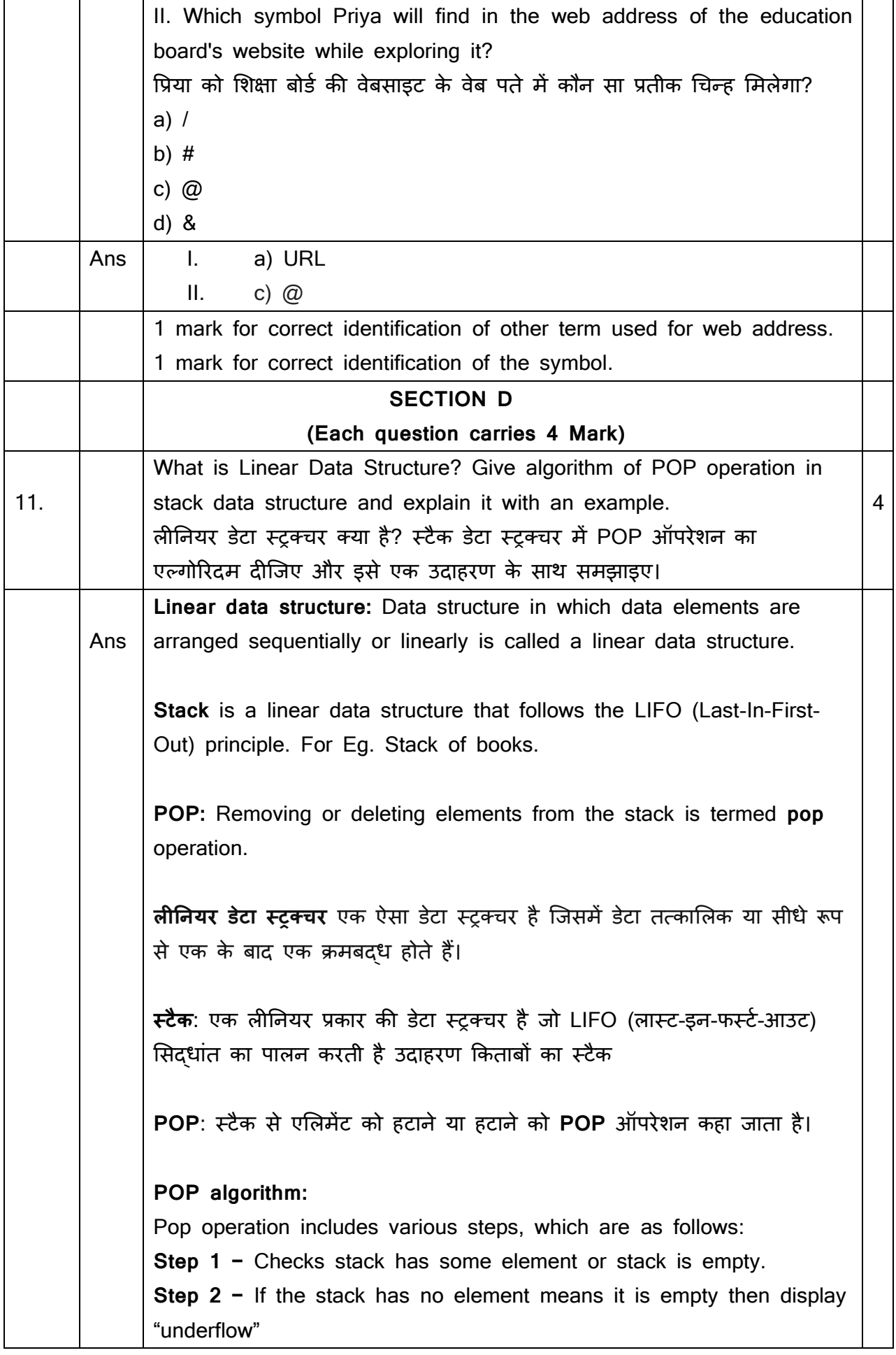

**Step 3 −** If the stack has element some element, accesses the data element at which top is pointing. **Step 4 −** Decreases the value of top by 1. POP ऑपरेशन एलगोररर्दम: POP ऑपरेशन में विभिन्न चरण शामिल हैं, जो इस प्रकार हैं: चरण 1 - चेक स्टैक में कुछ तत्व है या स्टैक खाली है। चरण 2 - यदि स्टैक में कोई तत्व नहीं है जिसका मतलब है कि यह खाली है तो "अंडरफ्लो" प्रदर्शित करें चरण 3 - यदि स्टैक में तत्व कुछ तत्व है, तो उस डेटा तत्व तक पहुंचता है जिस पर शीर्ष इंगित कर रहा है। चरण 4 − शीर्ष के मान को 1 से कम करता है। चरण 5 - पीओपी ऑपरेशन सफलतापूर्वक किया गया। **OR** / या If TOP=-1 return "Underflow" endif item=Stack[Top] top=top-1 return Item end **Example** of POP operation in stack: Let we have 4 numbers 9,8,7,2 in a stack. top will point 9 in the stack and when we apply or use POP() operation 9 will be deleted from that position and top will reduce to top-1 and will now point to 8 which is the next element in the stack. ्टैक में POP ऑपरेशन का उर्दाहरर्: मान लीजिए हमारे पास एक स्टैक में 4 संख्याएँ 9,8,7,2 हैं। top स्टैक में 9 को इंगित करेगा और जब हम POP() ऑपरेशन लागू या उपयोग करते हैं तो 9 उस ज्थनत से हटा ट्रर्द्ा जाएगा और top कम होकर top-1 पर आ जाएगा और अब 8 पर इंगित करेगा जो स्टैक में अगला element है।

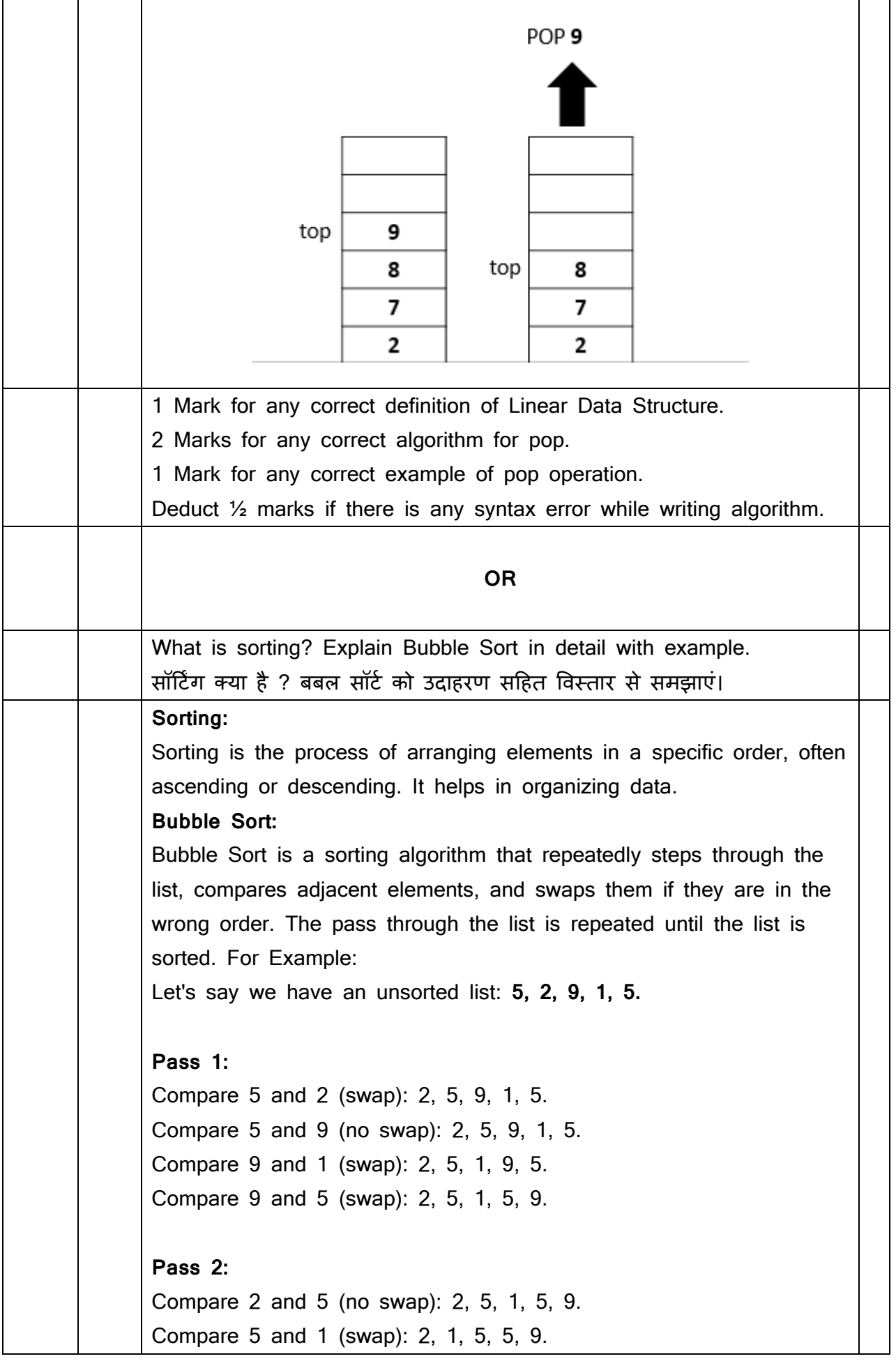

Compare 5 and 5 (no swap): 2, 1, 5, 5, 9. **Pass 3:** Compare 2 and 1 (swap): 1, 2, 5, 5, 9. Compare 2 and 5 (no swap): 1, 2, 5, 5, 9. No more swaps are needed, and the list is sorted. **Sorted List: 1, 2, 5, 5, 9.** Bubble Sort is not the most efficient sorting algorithm for large datasets, but it's easy to understand and implement. **सॉर्टिंग:** सॉर्टिंग एक प्रक्रिया है जिसमें तत्वों को एक विशिष्ट क्रम में व्यवस्थित करना, सामान्यत: आरोही या अवरोही। यह डेटा को ऐसे व्यवस्थित करने में मदद करता है। बबल सॉर्ट: बबल सॉर्ट एक साधारित सॉर्टिंग एल्गोरिदम है जो सूची में बार-बार चलता है, तत्वों की तुलना करता है, और यदि वे गलत क्रम में हैं, तो उन्हें आपस में बदलता है। सूची के सभी तत्वों पर यह प्रक्रिया बार-बार दोहराई जाती है, जब तक सूची क्रमबद्ध नहीं हो जाती। **उदाहरण:** चलिए मान लें हमें एक क्रमबद्**ध नहीं सूची है: 5, 2, 9, 1, 5** 1. **पास 1:** • 5 और 2 की तुलना करें (बदलें): 2, 5, 9, 1, 5 • 5 और 9 की त़्लना करें (बदलाव नहीं हुआ): 2, 5, 9, 1, 5 • 9 और 1 की तुलना करें (बदलें): 2, 5, 1, 9, 5 • 9 और 5 की तुलना करें (बदलें): 2, 5, 1, 5, 9 2. **पास 2:** • 2 और 5 की तुलना करें (बदलाव नहीं हुआ): 2, 5, 1, 5, 9 • 5 और 1 की तुलना करें (बदलें): 2, 1, 5, 5, 9 • 5 और 5 की त़्लना करें (बदलाव नहीं ह़आ): 2, 1, 5, 5, 9 3. **पास 3:** • 2 और 1 की तुलना करें (बदलें): 1, 2, 5, 5, 9 2 और 5 की तलु ना करें (बर्दलाव नहीं हुआ): 1, 2, 5, 5, 9 और कोई बदलाव की आवश्यकता नहीं है, और सूची क्रमबद्ध है। **सॉटेड सचू ी: 1, 2, 5, 5, 9** बबल सॉर्ट बड़े डेटासेट्स के लिए सबसे दक्ष नहीं है, लेकिन यह समझने और लागू करने में सरल है।

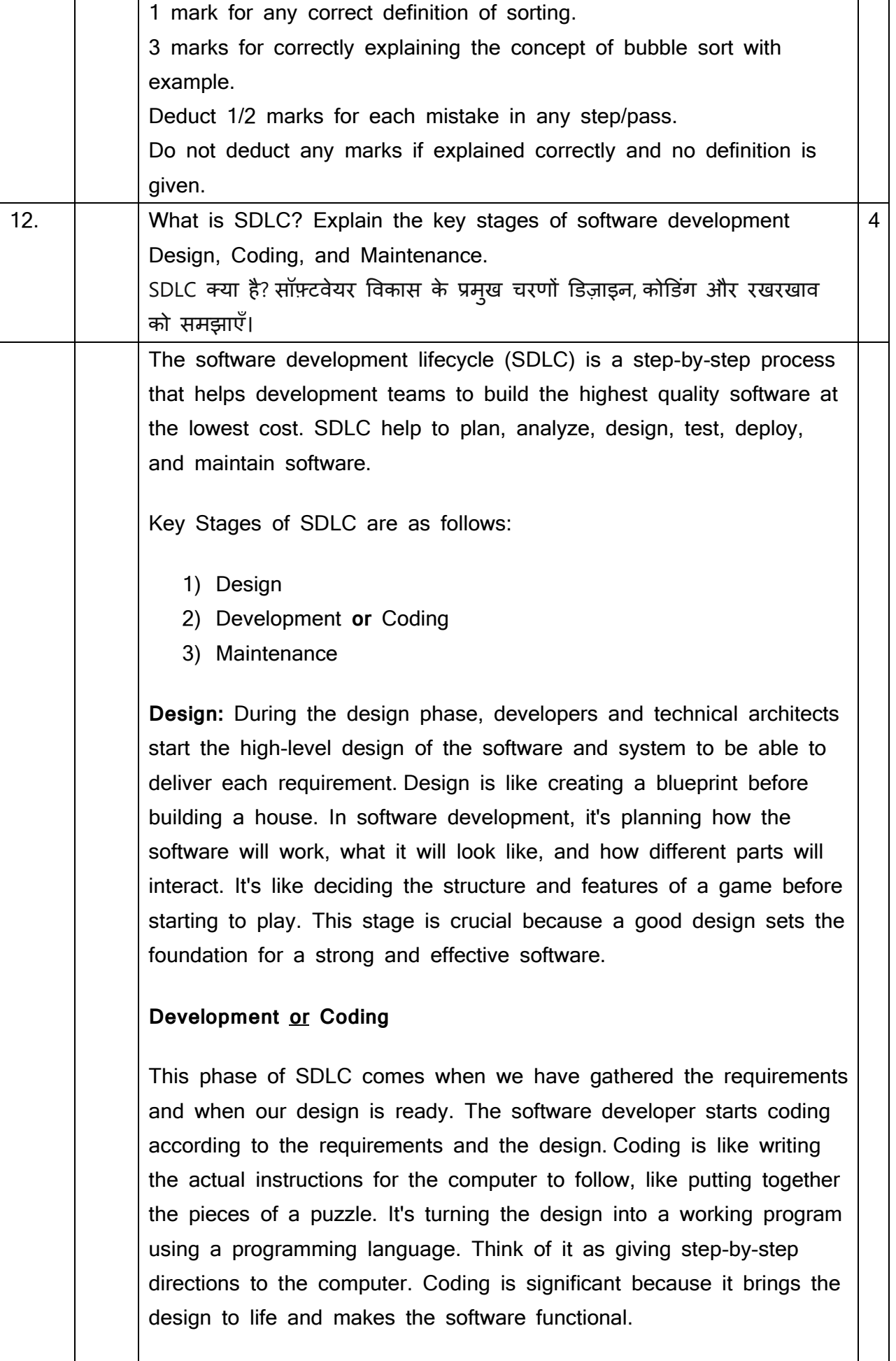

#### **Maintenance**

The maintenance phase of the SDLC occurs after we have delivered the software to the customers. Maintenance of software can include software upgrades or any error or bug fixing which the customer finds. Maintenance is like taking care of a car to keep it running smoothly. In software development, it involves fixing bugs, updating features, and making sure the software works well over time. It's like providing regular check-ups to keep the program healthy. Maintenance is important because it ensures the software stays relevant, secure, and efficient as technology evolves.

सॉफ्टवेयर विकास जीवनचक्र (SDLC) एक चरण-दर-चरण प्रक्रिया है जो विकास टीमों को सबसे कम लागत पर उच्चतम गुणवत्ता वाले सॉफ़्टवेयर बनाने में मदद करती है। SDLC सॉफ्टवेयर की योजना बनाने, विश्लेषण करने, डिजाइन करने, टेज्टंग करने, तैनात करने और बनाए रखने में मर्दर्द करता है। SDLC के मुख्य चरण निम्नानुसार हैं:

- 1) डिजाइन
- 2) विकास या कोडिंग
- 3) रखरखाव

**डिजाइन:** डिजाइन चरण के दौरान, डेवलपर्स और तकनीकी आर्किटेक्ट प्रत्येक आवश्यकता को वितरित करने में सक्षम होने के लिए सॉफ्टवेयर और सिस्टम के उच्च-स्तरीय डिजाइन शुरू करते हैं। डिजाइन एक घर बनाने से पहले एक ब्लूप्रिंट बनाने की तरह है। सॉफ्टवेयर विकास में, यह योजना बना रहा है कि सॉफ्टवेयर कैसे काम करेगा, यह कैसा दिखेगा, और विभिन्न भाग कैसे बातचीत करेंगे। यह खेलना शुरू करने से पहले एक खेल की संरचना और विशेषताओं को तय करने जैसा है। यह चरण महत्वपूर्ण है क्योंकि एक अच्छा डिजाइन एक मजबूत और प्रभावी सॉफ्टवेयर की नींव रखता है।

**डेवलेपमेंट या कोडिंग:** SDLC का यह चरण तब आता है जब हमने आवश्यकताओं को इकट्ठा किया है और जब हमारा डिजाइन तैयार है। सॉफ्टवेयर डेवलपर आवश्यकताओं और डिजाइन के अनुसार कोडिंग शुरू करता है। कोडिंग कंप्यूटर के पालन के शलए वा्तववक ननर्देशों को शलखने की तरह है, जैसे एक पहेली के टुकडों को एक साथ रखना। यह प्रोग्रामिंग भाषा का उपयोग करके डिजाइन को एक कामकाजी कार्यक्रम में बदल रहा है। इसे कंप्यूटर को चरण-दर-चरण निर्देश देने के रूप में सोचें। कोडिंग महत्वपूर्ण है क्योंकि यह डिजाइन को जीवन में लाता है और सॉफ्टवेयर को कार्यात्मक बनाता है।

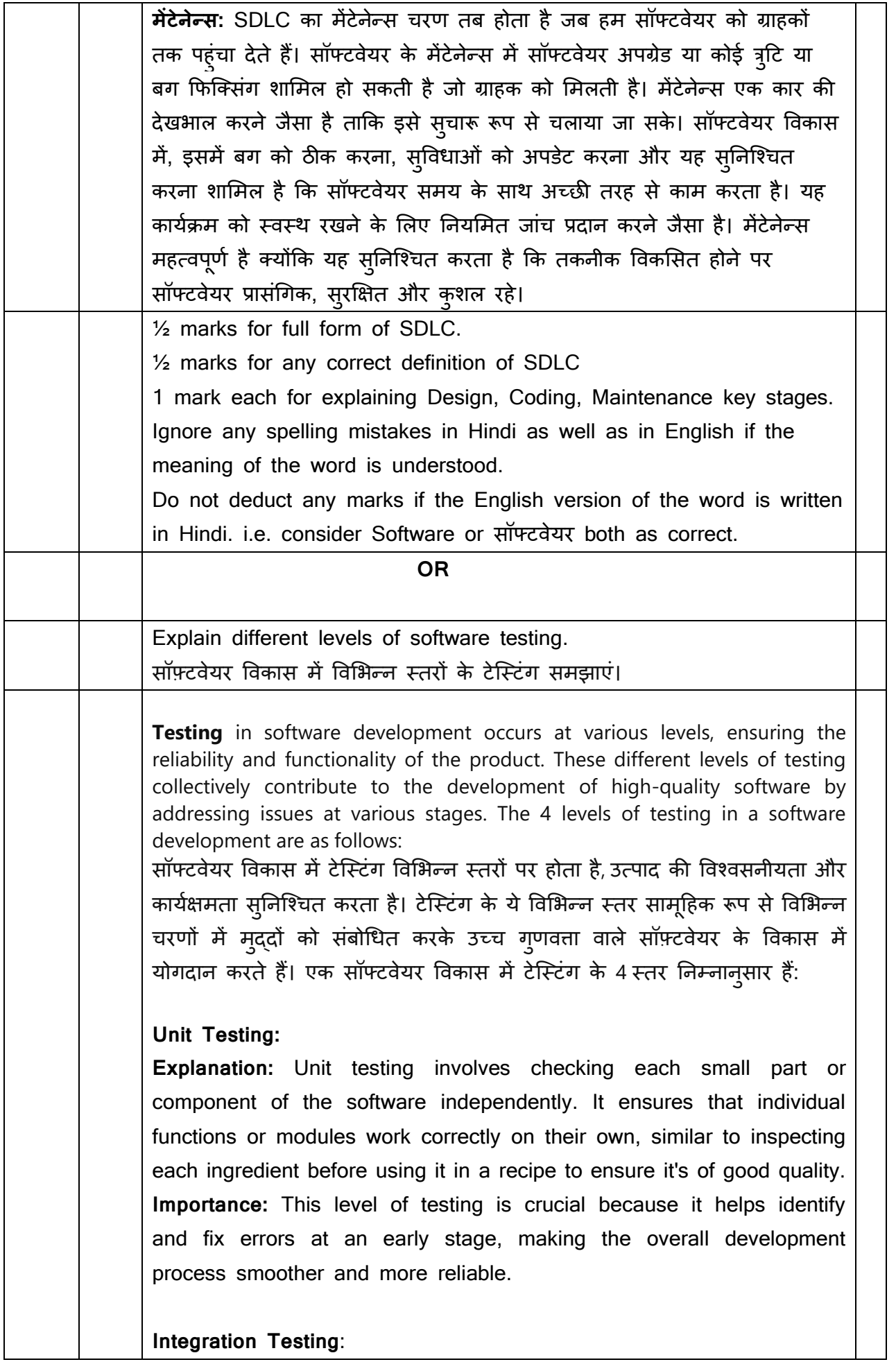

**Explanation:** Integration testing is the process of examining how different parts of the software work when combined. It focuses on verifying that these integrated components interact seamlessly, analogous to ensuring gears in a machine fit together properly and function smoothly.

**Importance:** Detecting issues in the interaction between different modules early on helps in creating a cohesive and well-functioning software system.

#### **System Testing:**

**Explanation:** System testing involves testing the complete software system as a whole. It aims to validate that the entire software meets specified requirements and functions as intended. This is comparable to test-driving an entire car to ensure all parts work together harmoniously.

**Importance:** System testing ensures that the software, as a unified entity, performs well and satisfies the overall objectives, giving confidence in its reliability.

## **Acceptance Testing**:

**Explanation:** Acceptance testing is conducted by real users to evaluate whether the software meets their needs and is user-friendly. It mimics real-world scenarios, akin to having people test a new gadget to ensure it aligns with their expectations and is easy to operate. **Importance:** This phase is critical as it provides insights into how the software will perform in the hands of actual users, ensuring it is intuitive, efficient, and aligns with user expectations.

### **यनूनट टेसस्ट्टींग:**

**व्याख्या:** यूनिट टेस्टिंग में सॉफ्टवेयर के प्रत्येक छोटे हिस्से या घटक को स्वतंत्र रूप से जांचना शामिल है। यह सुनिश्चित करता है कि व्यक्तिगत कार्य या मॉड्यूल अपने दम पर सही ढंग से काम करते हैं, यह सुनिश्चित करने के लिए कि यह अच्छी गुणवत्ता का है, यह सुनिश्चित करने के लिए नुस्खा में उपयोग करने से पहले प्रत्येक घटक का निरीक्षण करने के समान है।

**महत्व:** टेस्टिंग का यह स्तर महत्वपूर्ण है क्योंकि यह प्रारंभिक चरण में त्रुटियों को पहचानने और ठीक करने में मदद करता है, जिससे समग्र विकास प्रक्रिया सुचारू और अधिक विश्वसनीय हो जाती है।

## **इींट ग्रेशन टेसस्ट्टींग:**

**व्याख्या:** इंटीग्रेशन टेस्टिंग यह जांचने की प्रक्रिया है कि संयुक्त होने पर सॉफ्टवेयर के विभिन्न भाग कैसे काम करते हैं. यह सत्यापित करने पर केंद्रित है कि ये एकीकृत

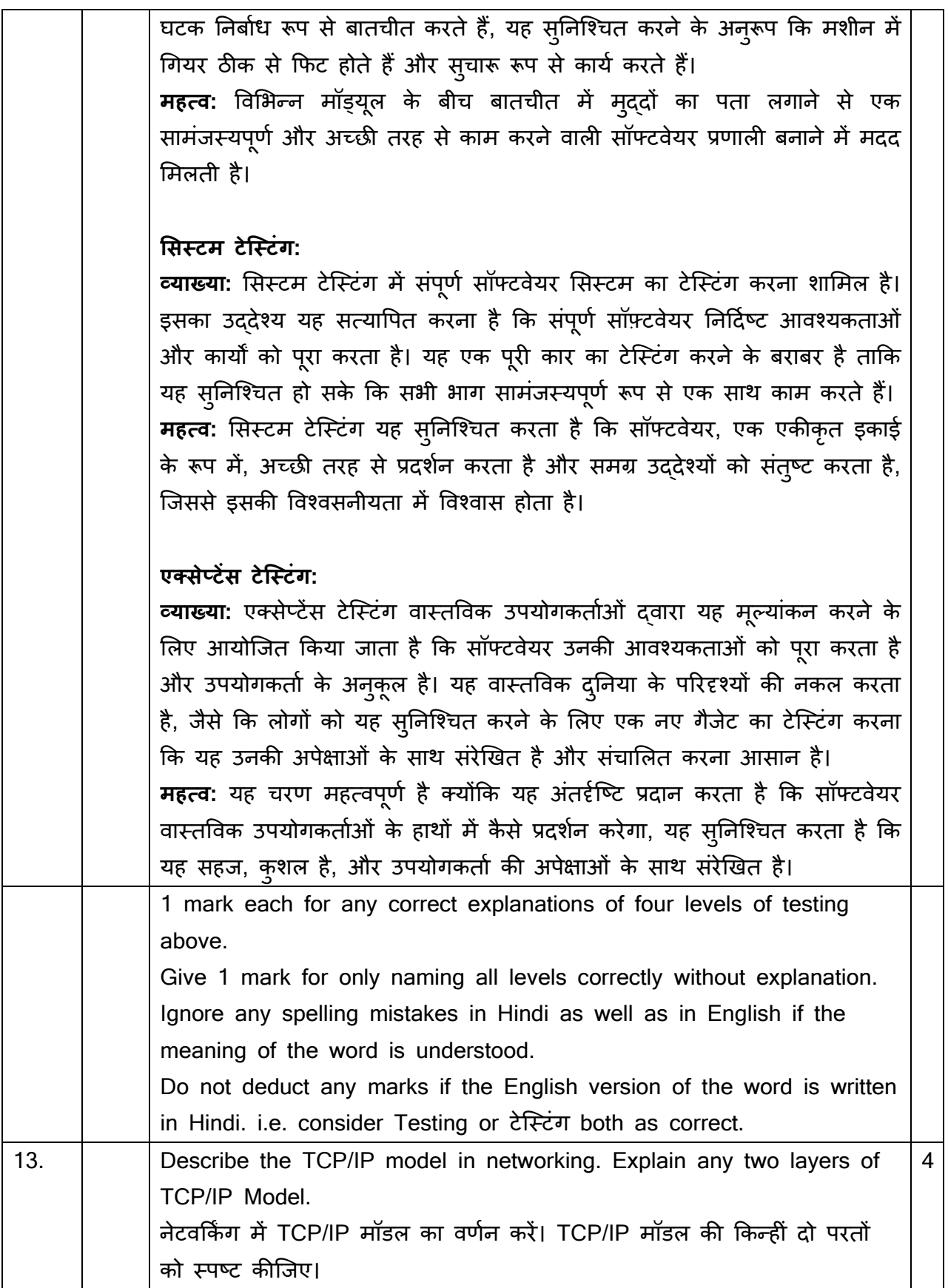

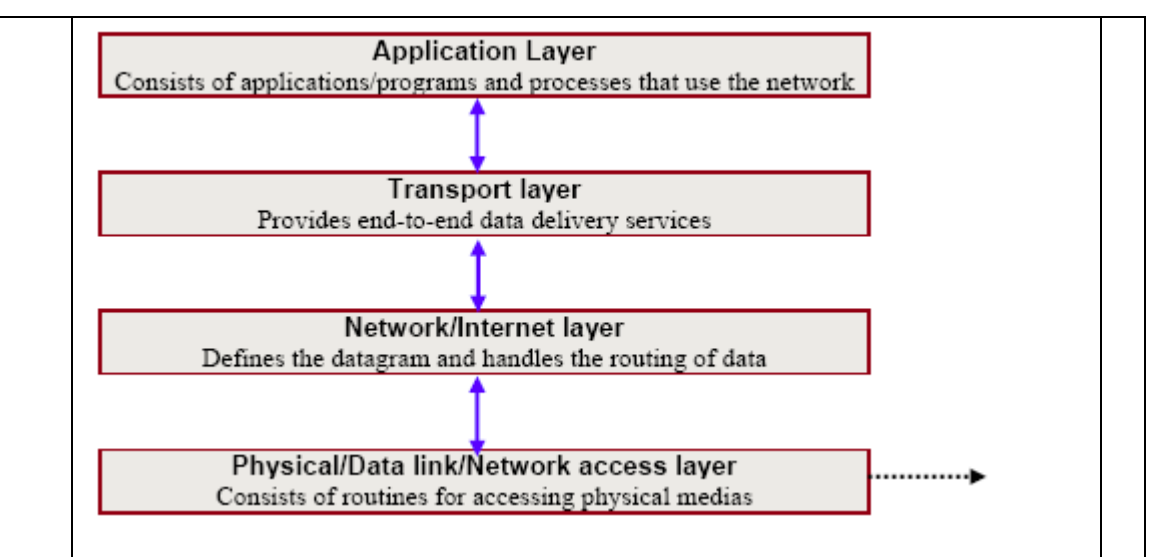

The **TCP/IP model** serves as a roadmap for effective communication among devices on a network, ensuring a seamless exchange of information. Comprising four layers, each layer performs distinct functions to facilitate efficient communication:

- 1. **Application Layer:**
	- **Importance:** The application layer acts as the interface between our everyday applications and the network, enabling smooth interactions. Browsing the web, sending emails, or sharing files, this layer ensures that user-facing applications can effectively communicate with the network.
	- **Key Functions:** It manages communication protocols (such as HTTP, FTP), and allows applications to access network services.

2. **Transport Layer:**

- **Importance:** The transport layer ensures the reliable delivery of data from one point to another. It maintains the integrity and accuracy of the transmitted information.
- Key Functions: This layer check end-to-end communication, performs error checking, and manages flow control. Protocols like TCP and UDP is used in this layer.
- 3. **Internet Layer:**

 $\bullet$ 

- **Importance:** The internet layer serves in routing data between different networks. It include device communication with each other to form network.
- **Key Functions:** It assigns IP addresses and routing of data packets. The Internet Protocol (IP) operates at this layer.

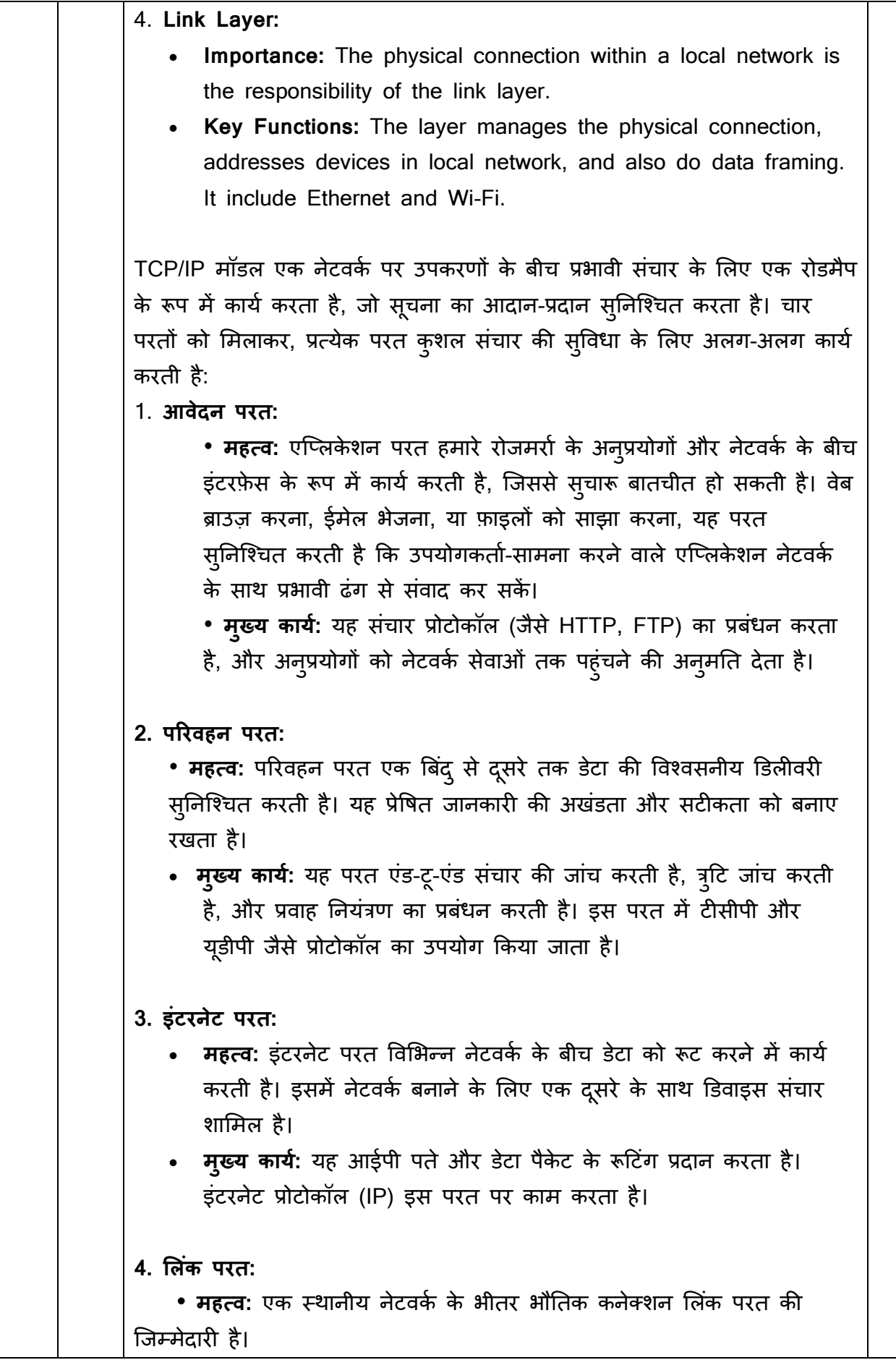

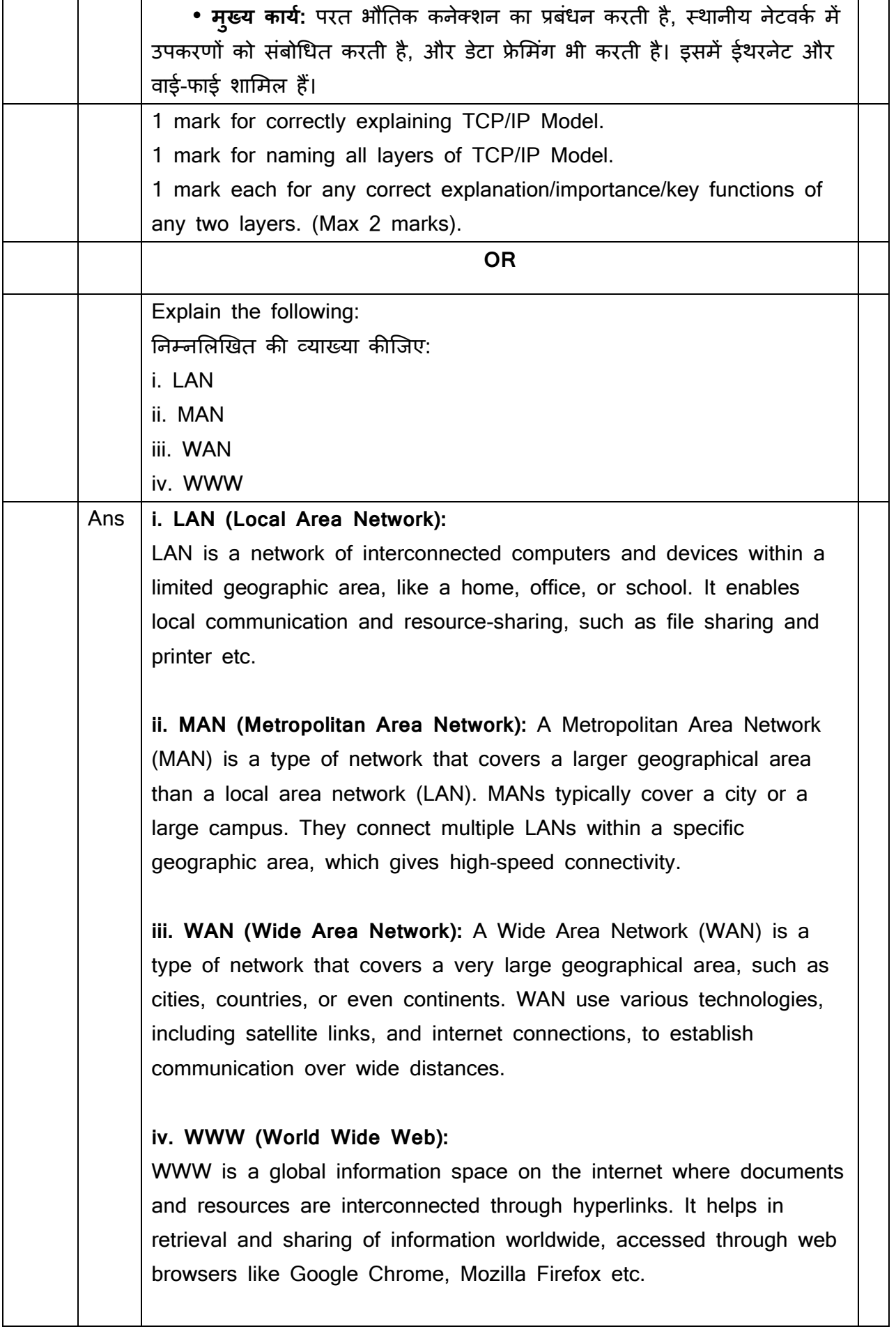

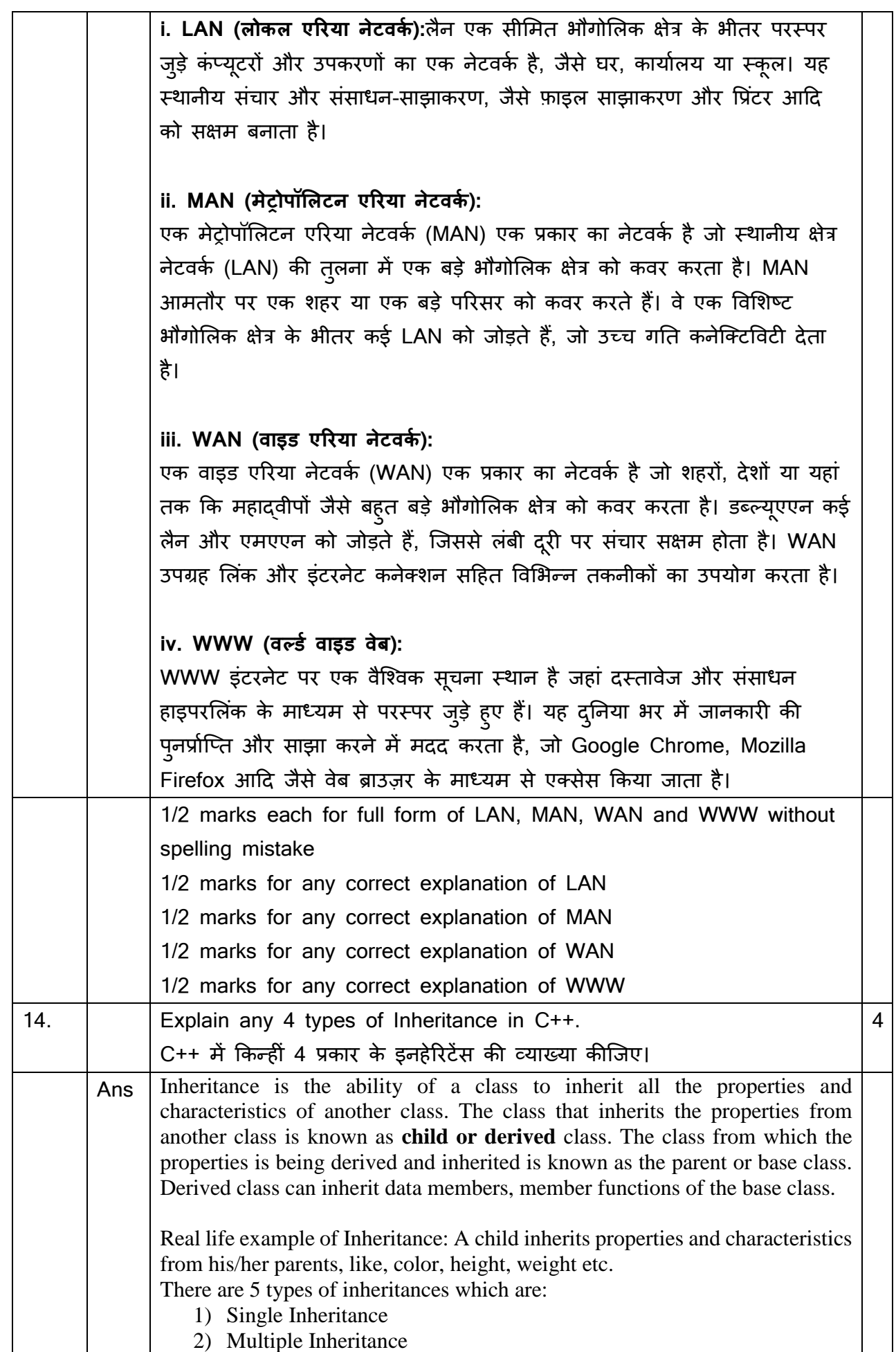

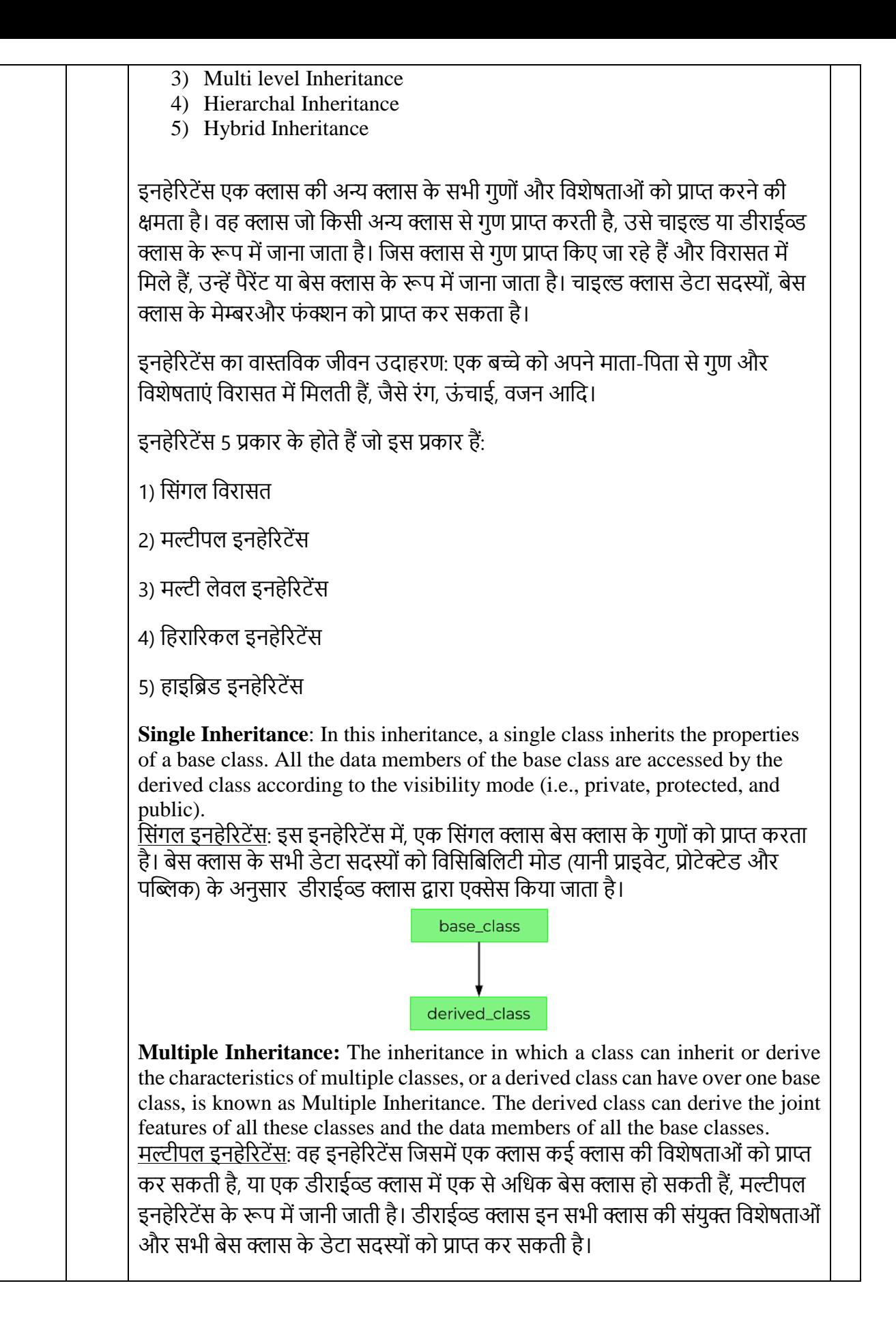

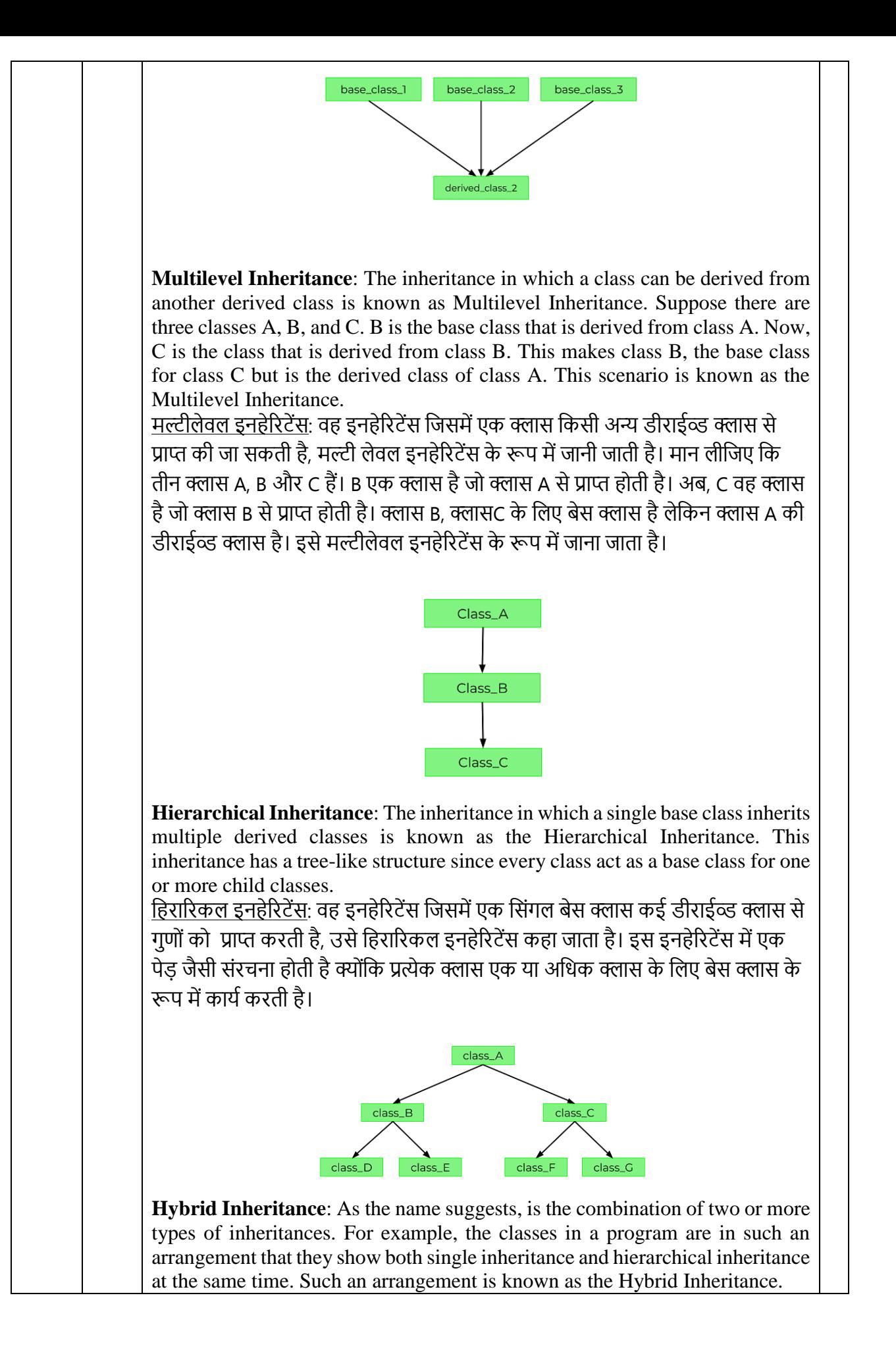

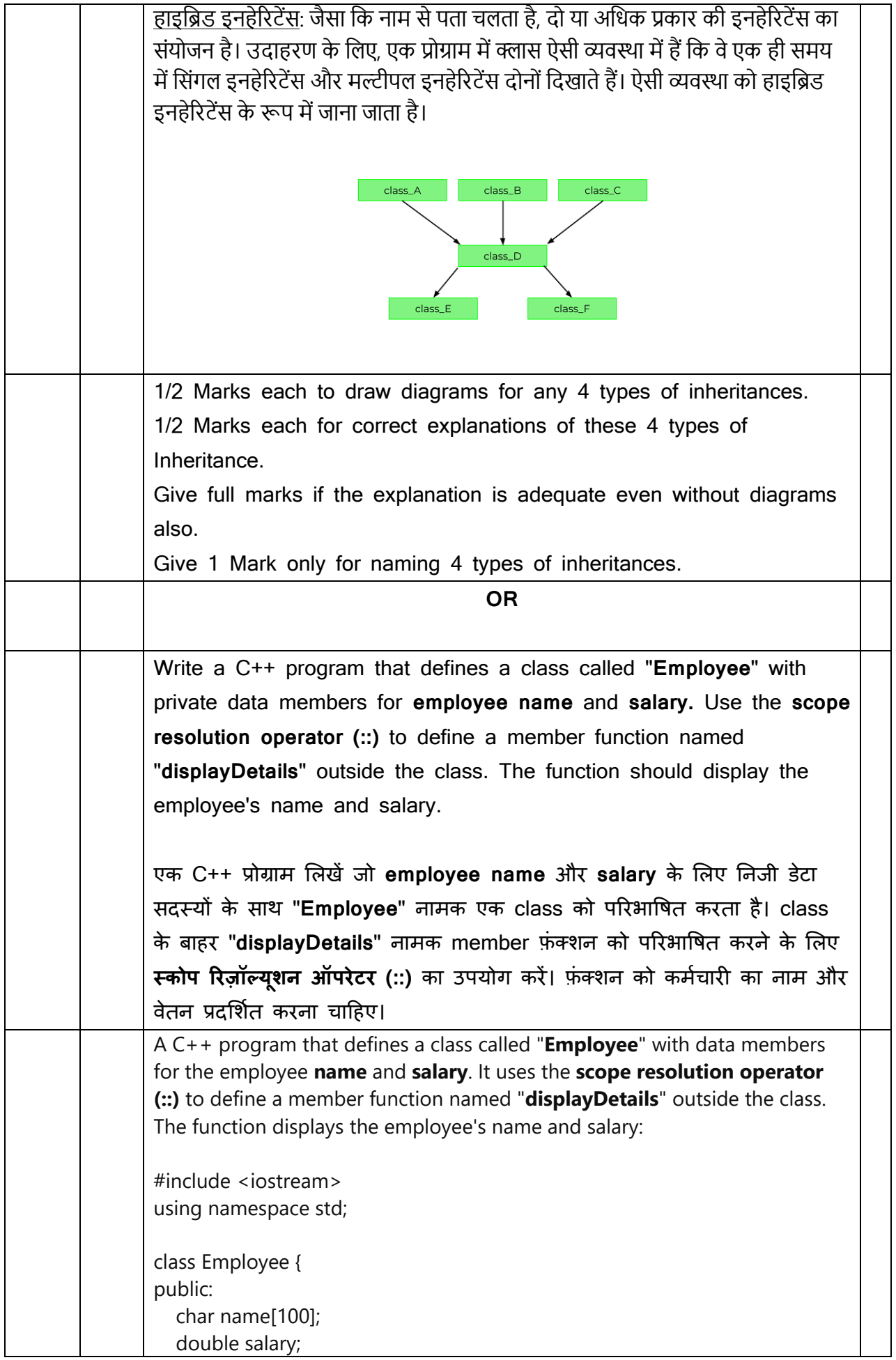

```
 void displayDetails(); // Declaration
};
// Definition of the displayDetails function using the scope resolution 
operator
void Employee::displayDetails() {
   cout << "Employee Name: " << name << endl;
   cout << "Employee Salary: " << salary << endl;
}
int main()
{
   Employee emp;
  emp.name[0] = 'A';emp.name[1] = 'a';emp.name[2] = 'd';emp.name[3] = 'i';
  emp.name[4] = \sqrt{0};
   emp.salary = 50000.0;
   emp.displayDetails();
   return 0;
}
                   Output of the above c++ program:
                      <u>उपरोक्त c++ प्रोग्राम का आउटपुट:</u>
                         Employee Name: Aadi 
                        Employee Salary: 50000
½ marks for correct header file inclusion.
½ marks for defining class Employee.
½ marks for declaring class variables/members.
½ marks for declaring displayDetails() function.
\frac{1}{2} marks for defining displayDetails() function.
½ marks for using scope resolution operator to define the function 
outside the class.
½ marks for creating object in main function.
\frac{1}{2} marks for correct output of the program.
Do not deduct any marks for case sensitivity issue (if any).
Do not deduct any marks for spelling mistakes in variable names.
```